Документ подписан простой рисктронной трядись ВБРАЗОВАНИЯ И НАУКИ РОССИЙСКОЙ ФЕДЕРАЦИИ фио: Худире<del>деральное госу</del>дарственное бюджетное обра<mark>зовательное учреждение высшего образования</mark> "Курский государственный университет" Кафедра физики и нанотехнологий 08303ad8de1c60b987361de7085acb509ac3da143f415362ffaf0ee37e73fa19Информация о владельце: Должность: Ректор Дата подписания: 26.01.2021 12:36:26 Уникальный программный ключ:

УТВЕРЖДЕНО

протокол заседания Ученого совета от 24.04.2017 г., №10

## Рабочая программа дисциплины

# Специализированный адаптационный курс математической обработки результатов физического эксперимента

Направление подготовки: 11.03.04 Электроника и наноэлектроника

Профиль подготовки: Технологии в наноэлектронике

Квалификация: бакалавр

Факультет физики, математики, информатики

Форма обучения: очная

Общая трудоемкость 2 ЗЕТ

Виды контроля в семестрах:

зачет(ы) 4

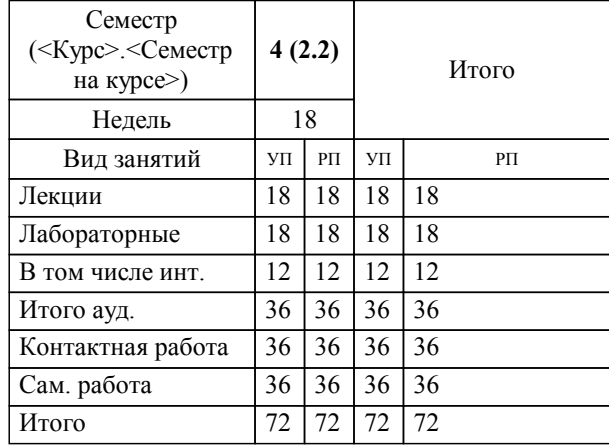

#### **Распределение часов дисциплины по семестрам**

Рабочая программа дисциплины Специализированный адаптационный курс математической обработки результатов физического эксперимента / сост. ; Курск. гос. ун-т. - Курск, 2017. - с.

Рабочая программа составлена в соответствии со стандартом, утвержденным приказом Минобрнауки России от 12 марта 2015 г. № 218 "Об утверждении ФГОС ВО по направлению подготовки 11.03.04 Электроника и наноэлектроника (уровень бакалавриата)" (Зарегистрировано в Минюсте России 07 апреля 2015 г. № 36765)

Рабочая программа дисциплины "Специализированный адаптационный курс математической обработки результатов физического эксперимента" предназначена для методического обеспечения дисциплины основной профессиональной образовательной программы по направлению подготовки 11.03.04 Электроника и наноэлектроника профиль Технологии в наноэлектронике

Составитель(и):

© Курский государственный университет, 2017

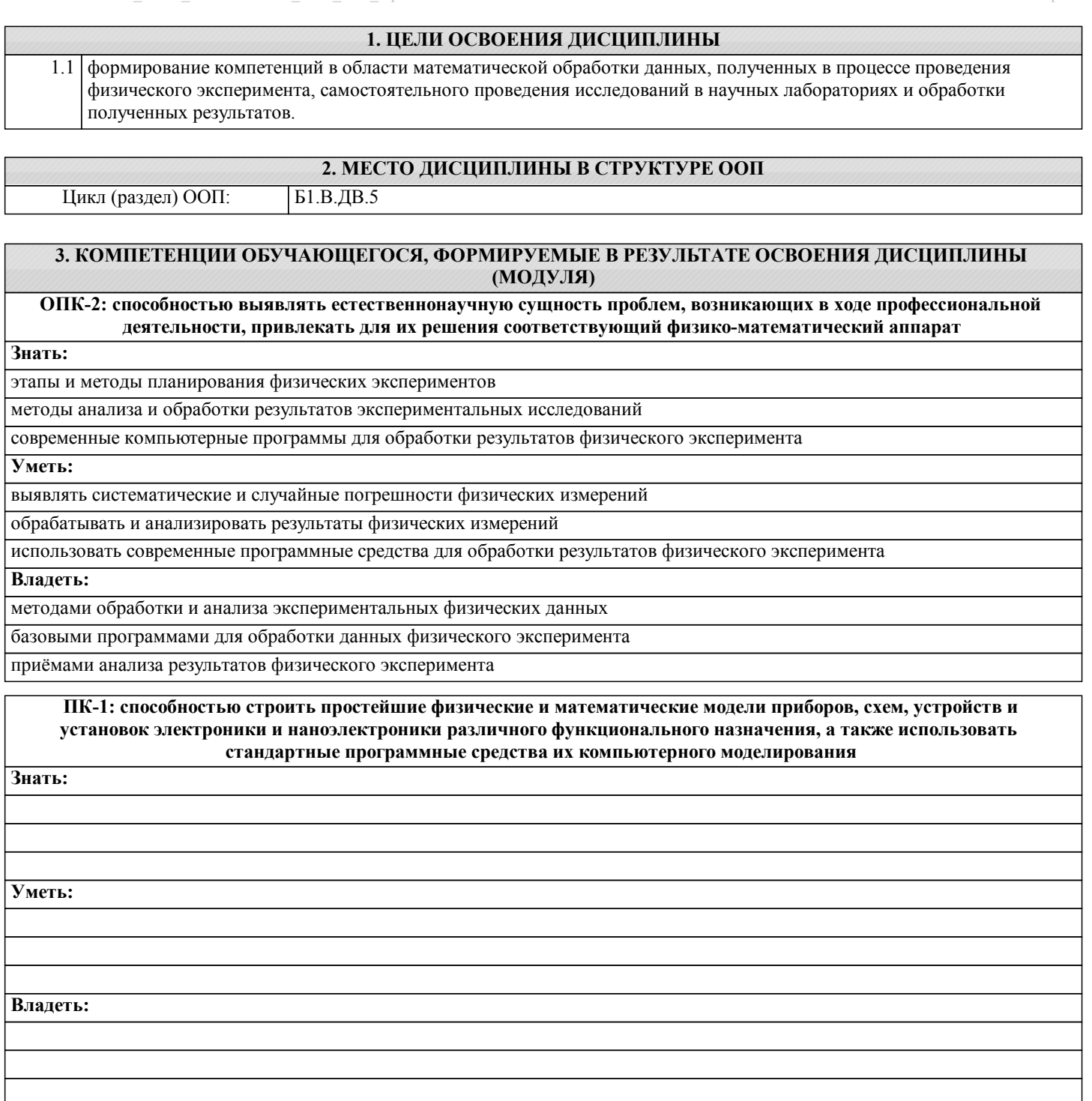

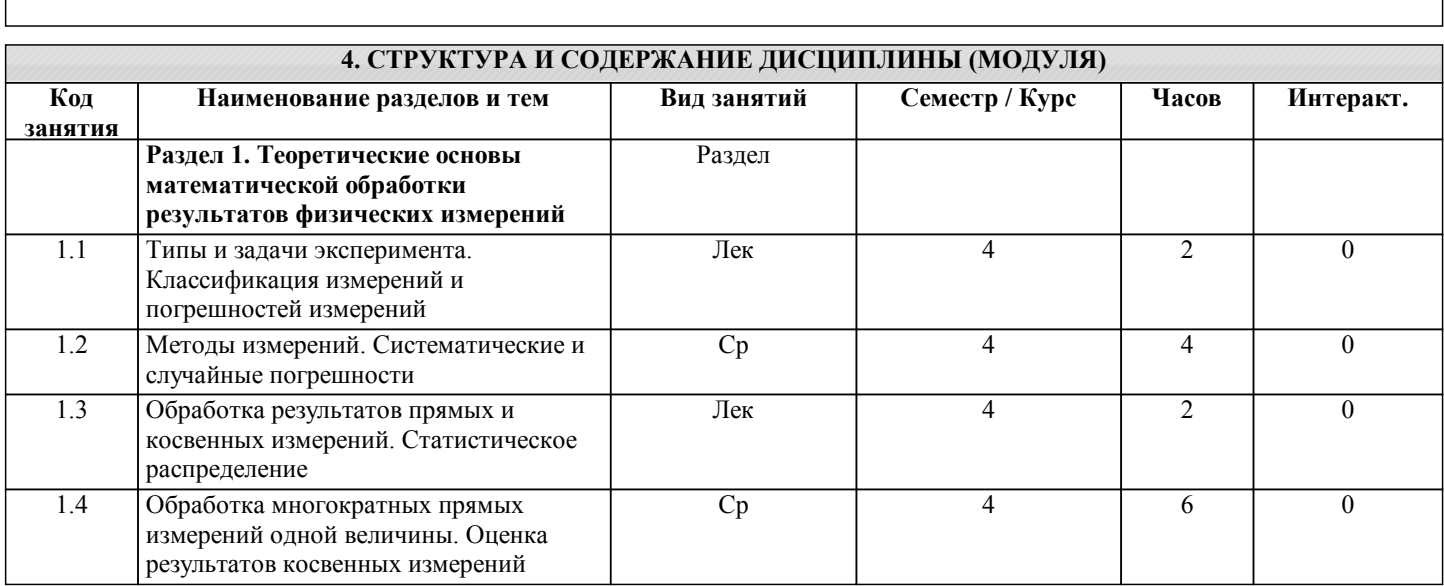

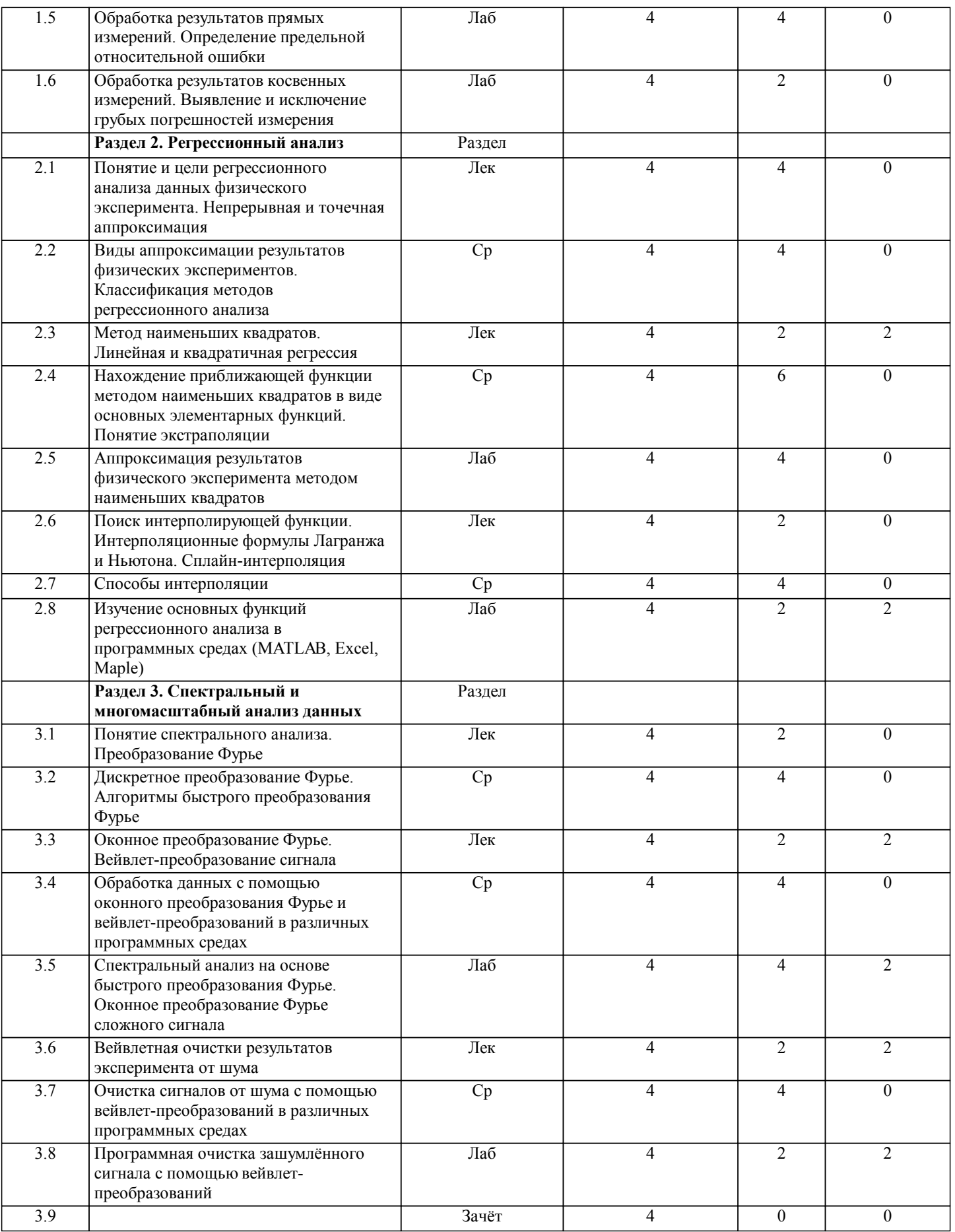

### **5. ФОНД ОЦЕНОЧНЫХ СРЕДСТВ**

#### **5.1. Контрольные вопросы и задания для текущей аттестации**

Оценочные материалы для проведения текущего контроля по дисциплине "Специализированный адаптационный курс

математической обработки результатов физического эксперимента" рассмотрены и одобрены на заседании кафедры физики и нанотехнологий от 16.03.2017, протокол № 7 и являются приложением к рабочей программе дисциплины.

#### **5.2. Фонд оценочных средств для промежуточной аттестации**

Оценочные материалы для проведения промежуточной аттестации по дисциплине "Специализированный адаптационный курс математической обработки результатов физического эксперимента" рассмотрены и одобрены на заседании кафедры физики и нанотехнологий от 16.03.2017, протокол № 7 и являются приложением к рабочей программе дисциплины.

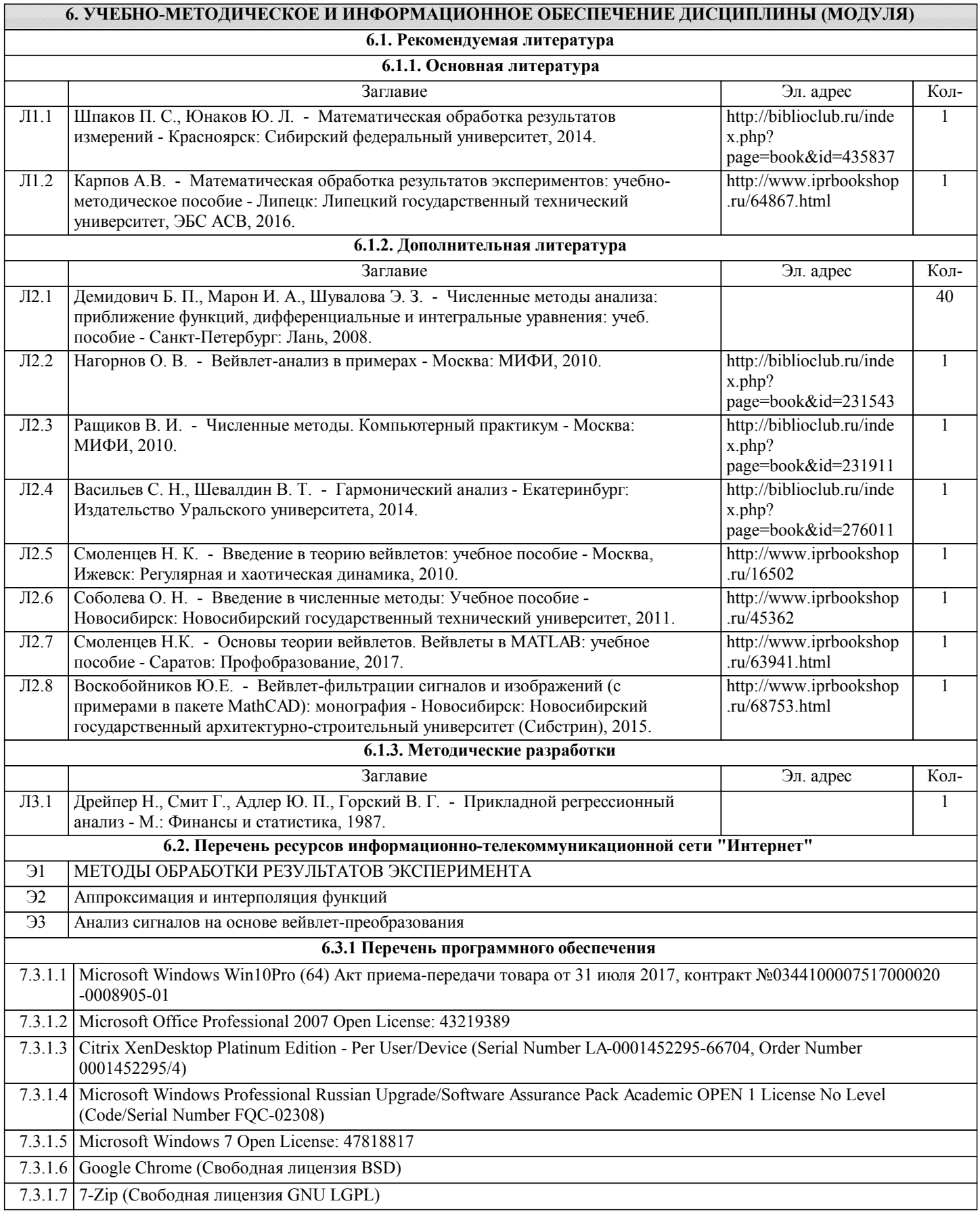

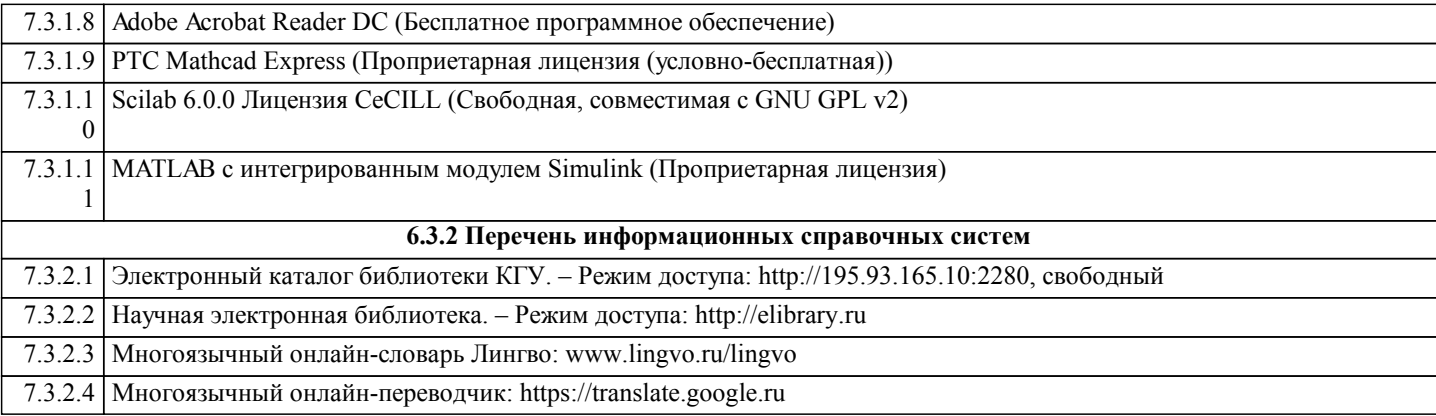

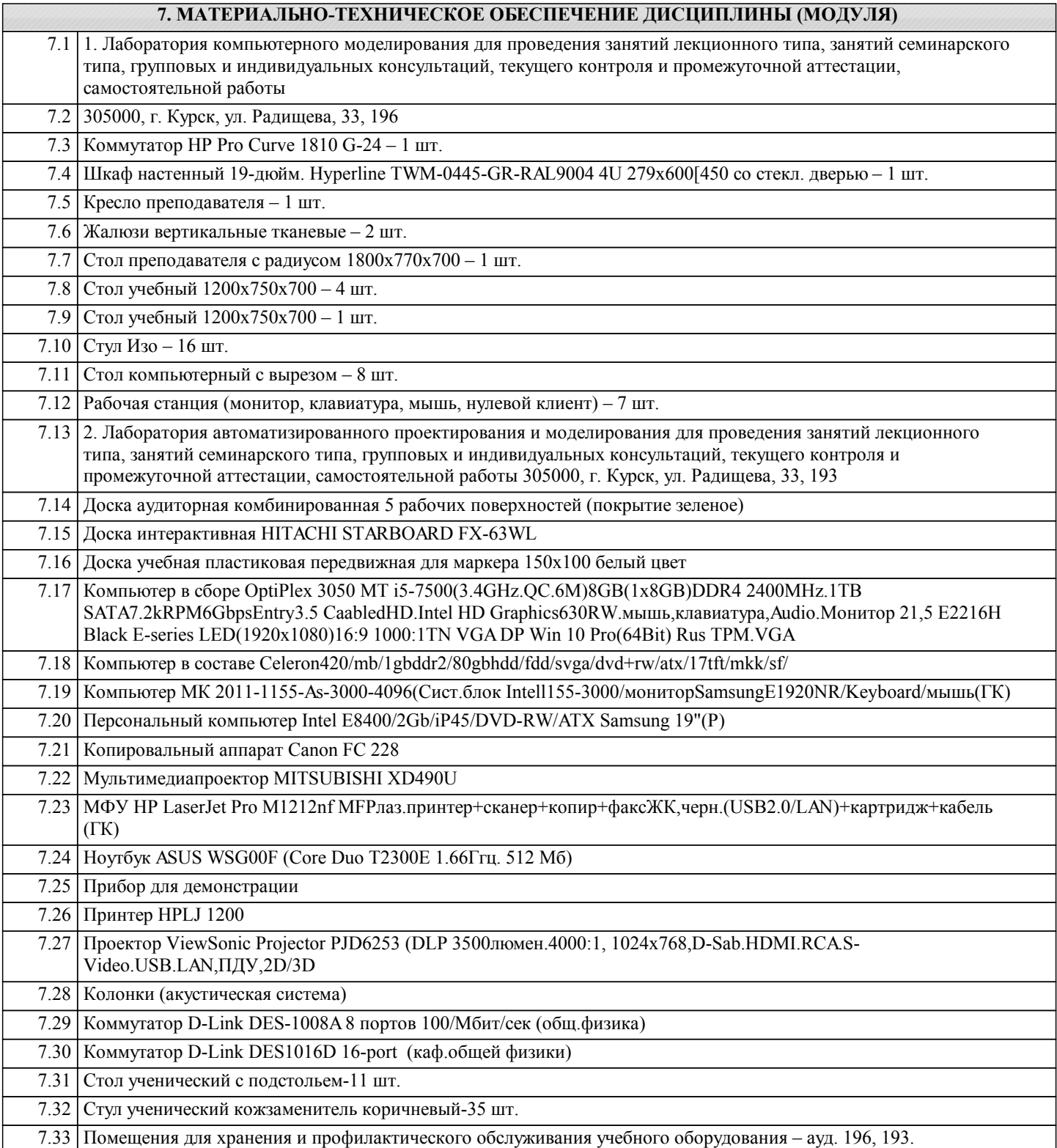

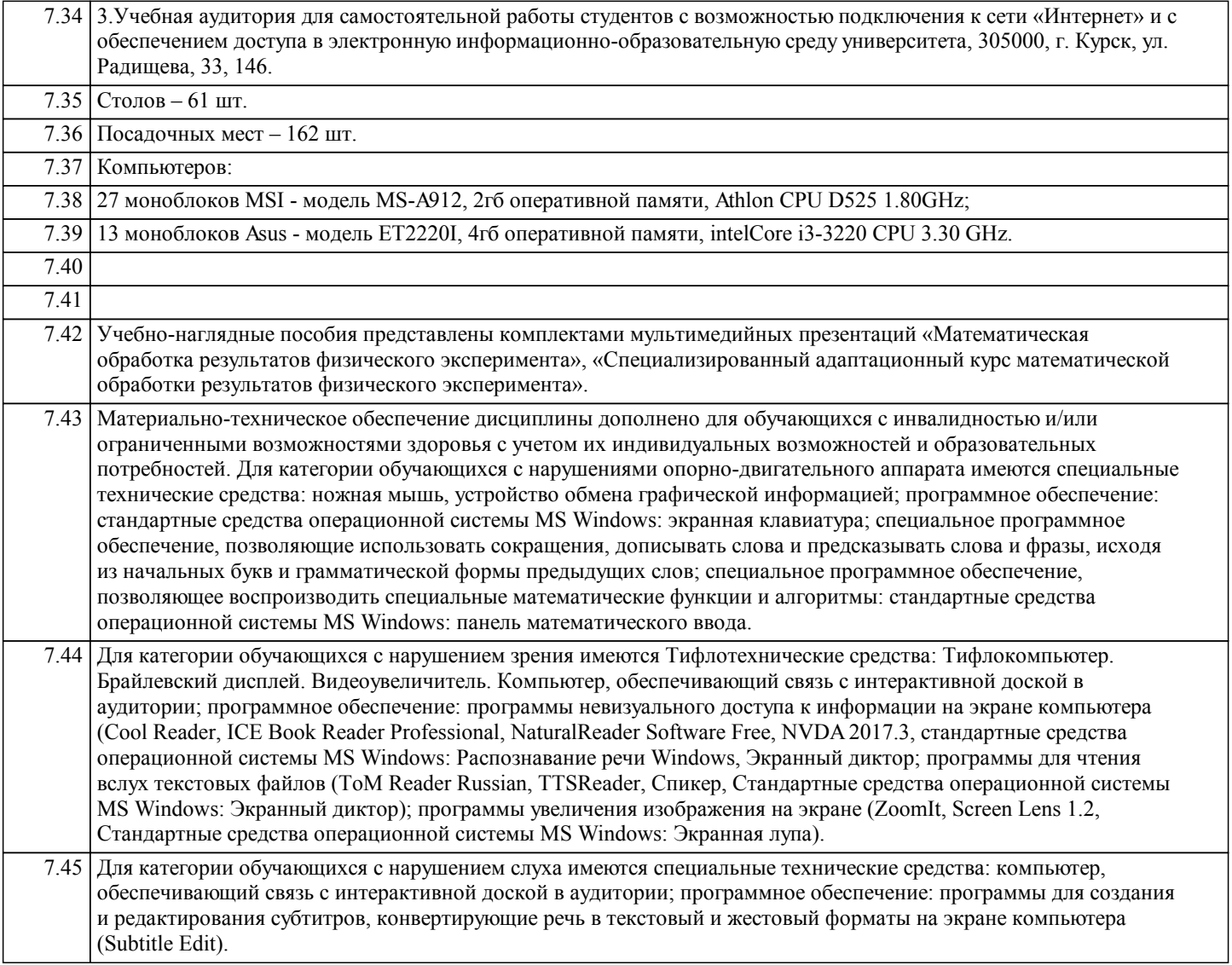

### **8. МЕТОДИЧЕСКИЕ УКАЗАНИЯ ДЛЯ ОБУЧАЮЩИХСЯ ПО ОСВОЕНИЮ ДИСЦИПЛИНЫ (МОДУЛЯ)**

1.1. Указания по подготовке к занятиям лекционного типа:

Лекции по данной дисциплине проводятся как в классической форме, так и с использованием мультимедийных презентаций. Электронный конспект курса лекций предназначен для более глубокого усвоения материала путем иллюстрирования лекции схемами, таблицами, рисунками, фотографиями и т.п.

Изучение дисциплины требует систематического и последовательного накопления знаний, поэтому студентам рекомендуется перед очередной лекцией повторить материал предыдущей. При затруднениях в восприятии лекционного материала следует обращаться к литературным источникам, интернет-ресурсам, к лектору (по графику его консультаций).

1.2. Указания по подготовке к лабораторным занятиям:

К выполнению лабораторного практикума допускаются только студенты, сдавшие допуск по технике безопасности, о чем делается запись в соответствующем журнале.

Перед выполнением любой лабораторной работы необходимо самостоятельно проработать теоретический материал, изучить методику проведения и планирования эксперимента, освоить измерительные средства, обработку и интерпретацию экспериментальных данных.

После выполнения лабораторной работы студент обязан сдать отчет о проделанной работе и ответить на контрольные вопросы.

1.3. Методические указания по выполнению самостоятельной работы:

Самостоятельная работа студентов включает в себя выполнение практических заданий, самостоятельное изучение отдельных вопросов дисциплины.

Самостоятельное изучение отдельных теоретических вопросов рекомендуется по основной, дополнительной и методической литературе, указанной в содержании рабочей программы.

1.4. Методические указания по работе с литературой:

Работая с литературным источником, вначале следует ознакомиться с оглавлением и научно-справочным аппаратом, прочитать аннотацию и предисловие, бегло его прочитать, рассмотреть иллюстрации, таблицы, диаграммы, приложения. Такое поверхностное ознакомление позволит узнать, какие главы следует читать внимательно, а какие прочитать быстро. Студенту следует использовать следующие виды записей при работе с литературой:

Конспект – краткая схематическая запись основного содержания работы. Целью является не переписывание произведения, а выявление его логики, системы доказательств, основных выводов.

Цитата – точное воспроизведение текста. Заключается в кавычки. Точно указывается страница источника.

Тезисы – концентрированное изложение основных положений прочитанного материала.

Аннотация – очень краткое изложение содержания прочитанной работы.

Резюме – наиболее общие выводы и положения работы, ее концептуальные итоги и другие виды.